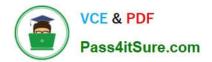

# P2065-037<sup>Q&As</sup>

IBM i2 Text Chart Support Mastery Test v1

# Pass IBM P2065-037 Exam with 100% Guarantee

Free Download Real Questions & Answers **PDF** and **VCE** file from:

https://www.pass4itsure.com/p2065-037.html

100% Passing Guarantee 100% Money Back Assurance

Following Questions and Answers are all new published by IBM Official Exam Center

Instant Download After Purchase

100% Money Back Guarantee

😳 365 Days Free Update

800,000+ Satisfied Customers

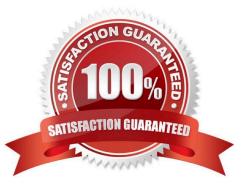

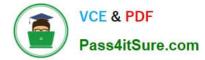

## **QUESTION 1**

To import a target item list, the target list file you want to import .

- A. Must be a file with a .tct file extension
- B. Must be a file with a .tcx file extension
- C. Must be a file with a .txt file extension
- D. Must be a file with a .tmp file extension

Correct Answer: B

#### **QUESTION 2**

IBM i2 Text Chart 8.9 release does Not include .

- A. IBM i2 Text Chart
- B. IBM i2 Text Chart Designer
- C. IBM i2 Text Chart BT\_Link
- D. IBM i2 Text Chart iBase Live
- E. IBM i2 Text Chart Auto Mark
- Correct Answer: C

## **QUESTION 3**

Which language is NOT supported by Auto Mark to find terms in?

- A. English
- B. French
- C. German
- D. Spanish
- E. Italian
- F. Dutch
- G. Russian

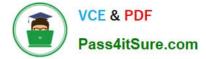

Correct Answer: G

# **QUESTION 4**

Which statement is TRUE of Text Chart Auto Mark?

A. Text Chart Auto Mark automatically imports data into iBase

B. Text Chart Auto Mark facilitates the mark up process by automatically locating key entities in documents so that you can quickly add them to a chart

- C. Text Chart Auto Mark can be used with pattern tracer to detect phone numbers
- D. Text Chart Auto Mark Is used to detect vehicle registrations to automatically create and mark-up vehicle entities

Correct Answer: B

# **QUESTION 5**

Which is correct? At version 8.9, the IBM Text Chart product .

- A. Supports dongle authorization
- B. Supports software license management (SLM) authorization
- C. Both A and B
- D. No longer supports or requires authorization mechanisms
- Correct Answer: D

P2065-037 PDF Dumps

P2065-037 VCE Dumps

P2065-037 Practice Test